The image is placed with the lower left corner in its original size at reference point (20, 380): fit\_image(image, 20, 380, "");

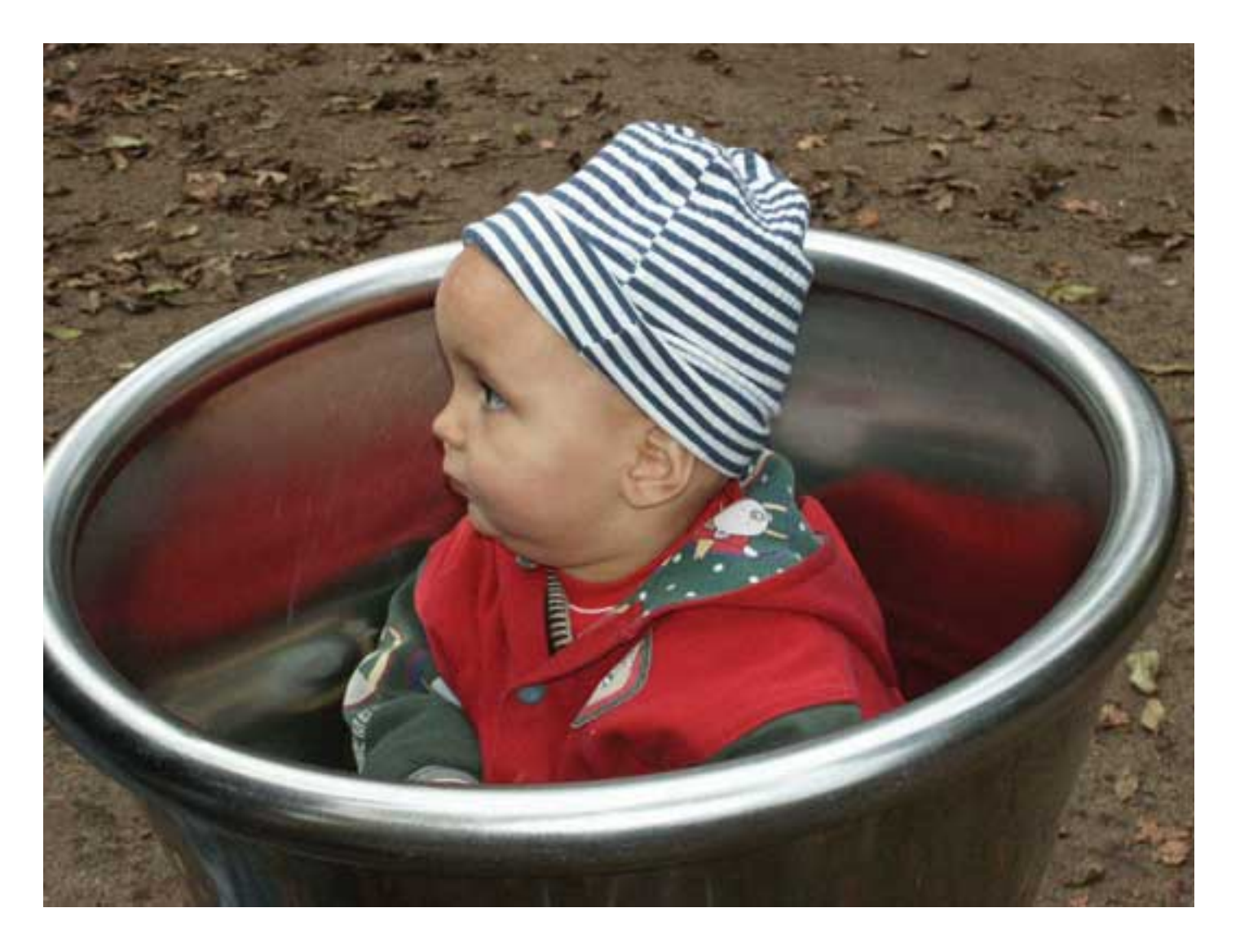

The image is placed with a scaling of 0.5 and an orientation to the west with the lower right corner at reference point (580, 20): fit\_image(image, 580, 20, "scale=0.5 orientate=west position={right bottom}");

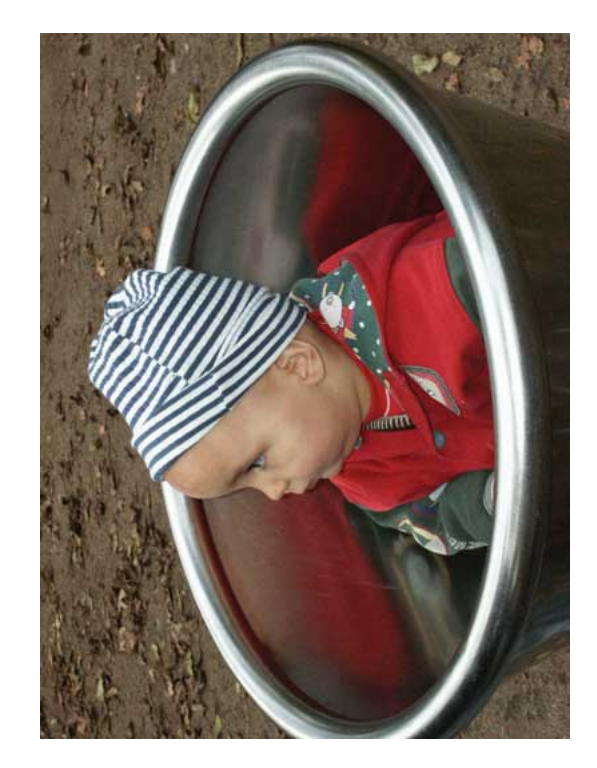

fit\_image(image, x, y, "boxsize={400 200} position={right top} fitmethod=clip");

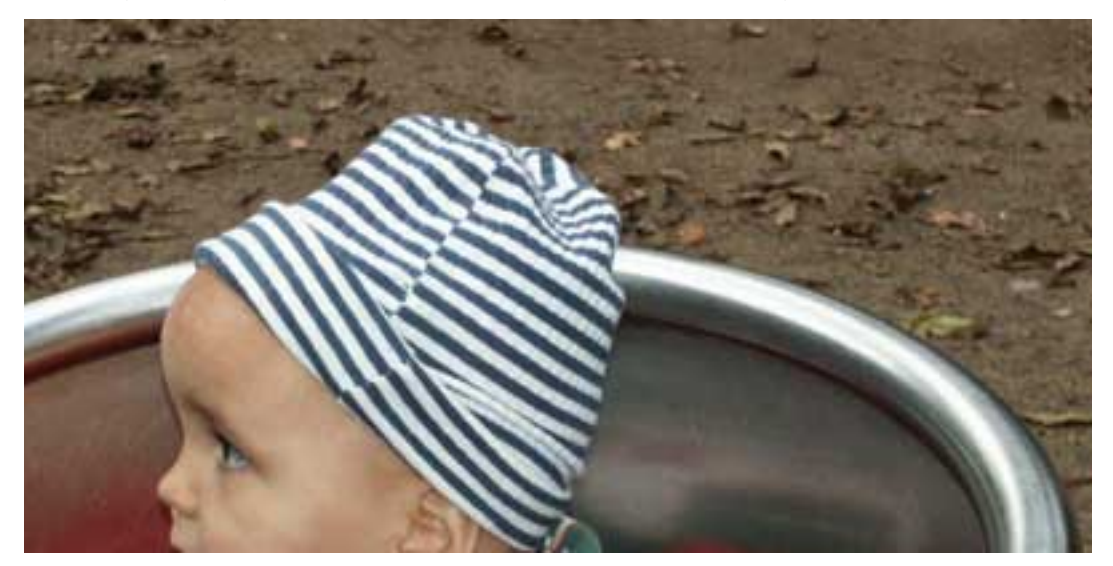

fit\_image(image, x, y, "boxsize={400 200} position={center} fitmethod=meet showborder");

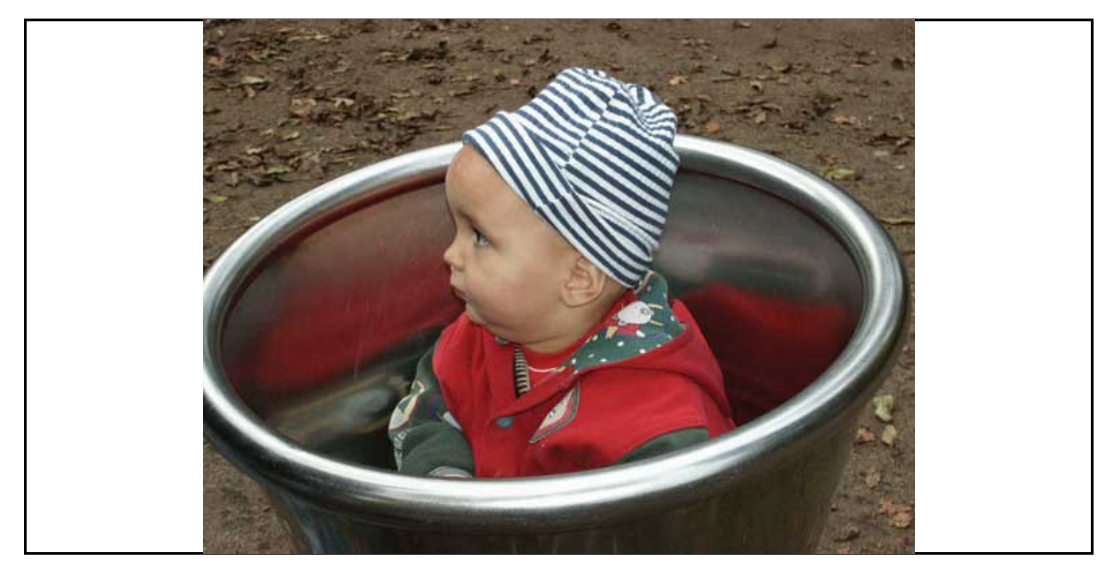

fit\_image(image, x, y, "boxsize={400 200} fitmethod=entire");

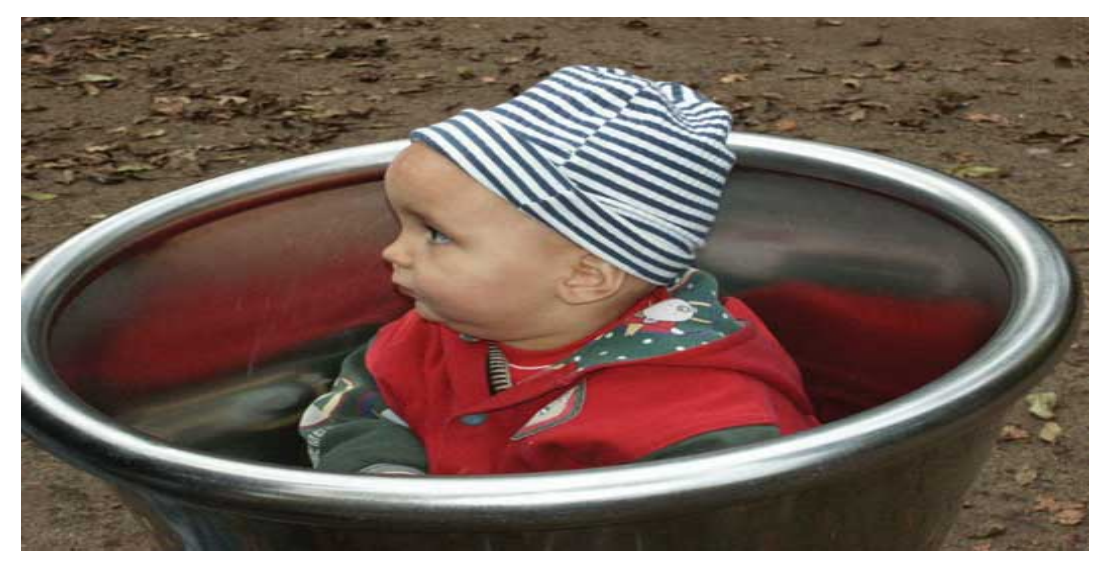